# **Customers Also Viewed**

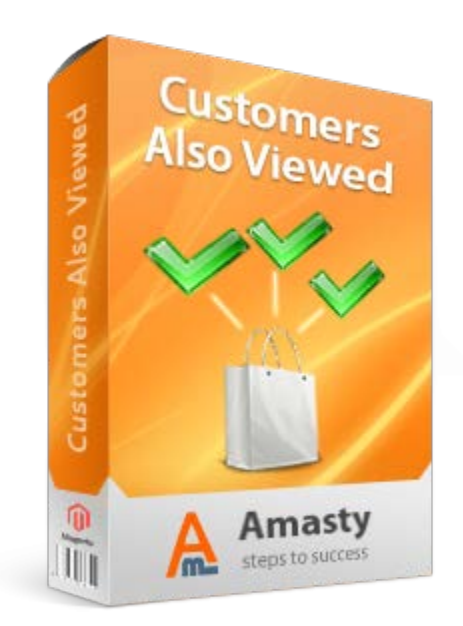

# **Magento Extension User Guide**

## **Official extension page: [Customers Also Viewed](http://amasty.com/customers-also-viewed.html)**

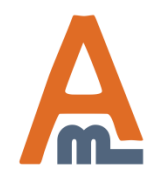

User Guide: [Customers Also Viewed](http://amasty.com/customers-also-viewed.html)

Page 1 Support: http://amasty.com/contacts/

## **Table of contents:**

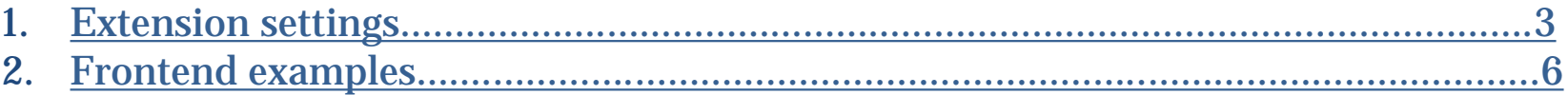

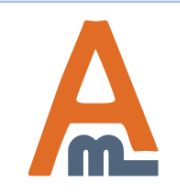

<span id="page-2-0"></span>**To set up the extension, please go to admin panel -> System -> Configuration -> Customers Also Viewed.**

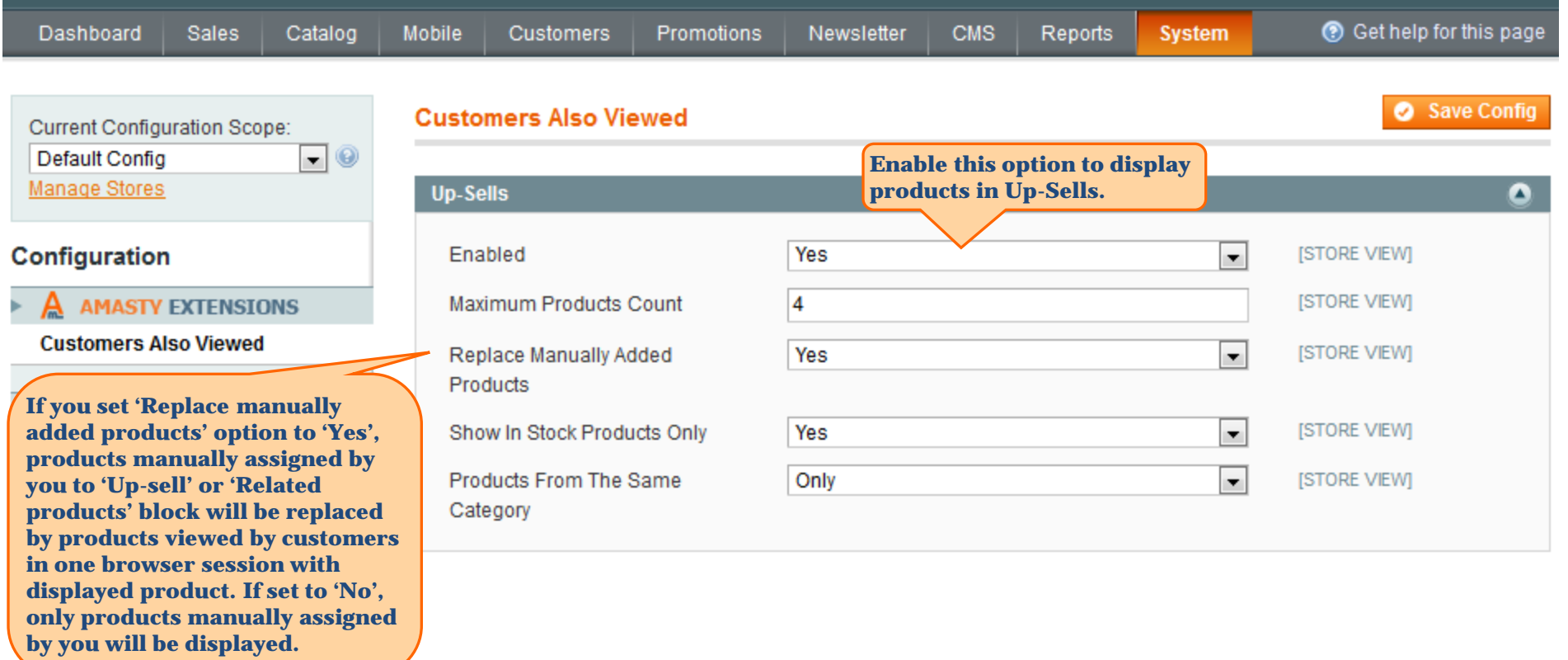

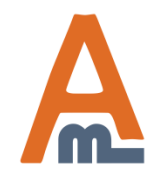

## User Guide: [Customers Also Viewed](http://amasty.com/customers-also-viewed.html)

Support: http://amasty.com/contacts/

## **1. Extension settings**

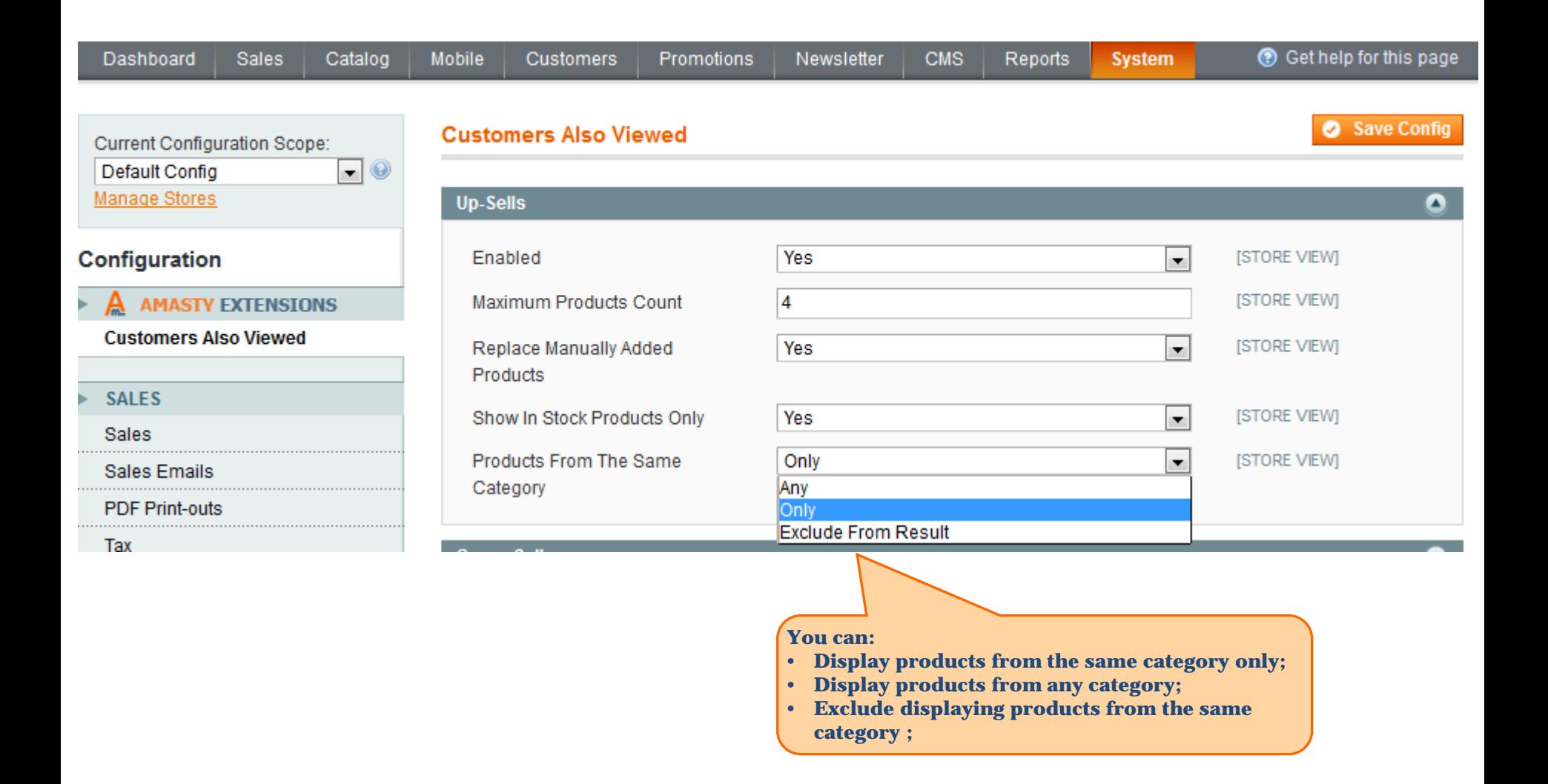

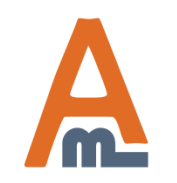

User Guide: [Customers Also Viewed](http://amasty.com/customers-also-viewed.html)

## **1. Extension settings**

Λ

**In the same logic way you can configure Cross-Sells and Related Products.**

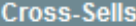

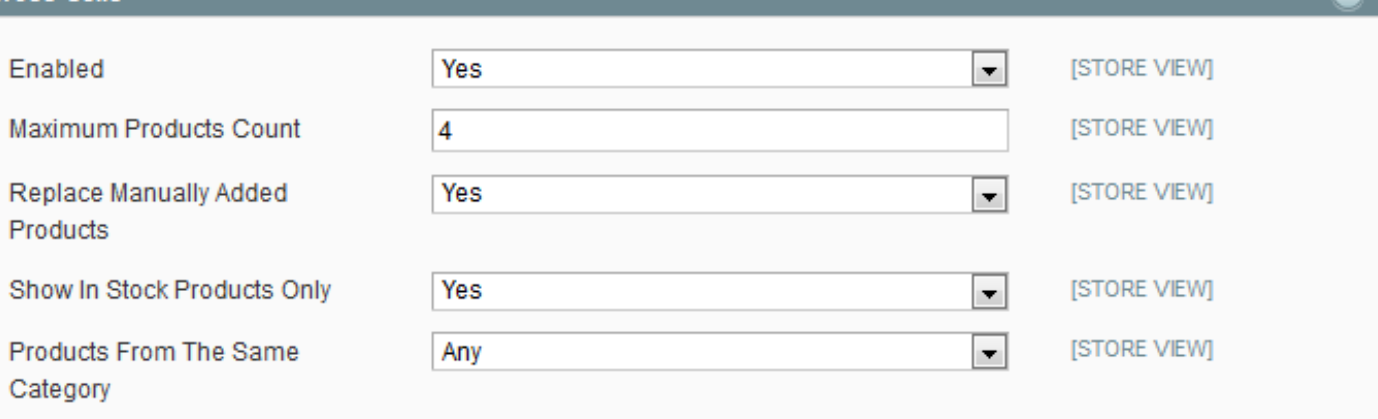

#### **Related Products**  $\bullet$ Enabled Yes  $\blacksquare$ [STORE VIEW] Maximum Products Count  $\overline{4}$ [STORE VIEW] Replace Manually Added Yes  $\overline{\phantom{0}}$ [STORE VIEW] Products Show In Stock Products Only Yes [STORE VIEW] ᆌ [STORE VIEW] Products From The Same Any ᆌ Category

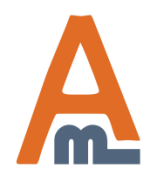

User Guide: [Customers Also Viewed](http://amasty.com/customers-also-viewed.html)

## **2. Frontend examples**

**Here's an example of 'Related Products' block with a set of accompanying products, viewed by customers in one browser session with the displayed one.**

#### <span id="page-5-0"></span>Home / Electronics / Cameras / Argus QC-2185 Quick Click 5MP Digital Camera

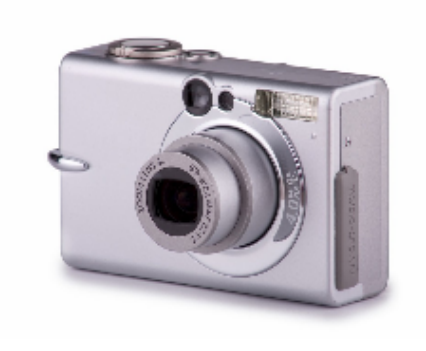

## Argus QC-2185 Quick Click 5MP Digital Camera Email to a Friend ★★★ ★ 1 Review(s) | Add Your Review Availability: In stock \$37.49 OR Add to Wishlist **Add to Cart** Oty:  $\vert$  1 Add to Compare

#### **Quick Overview**

The Argus QC-2185 Quick Click 5MP digital camera offers all the basic features you need in a compact and stylish. digital camera. This unit is easy to use, and is perfect for

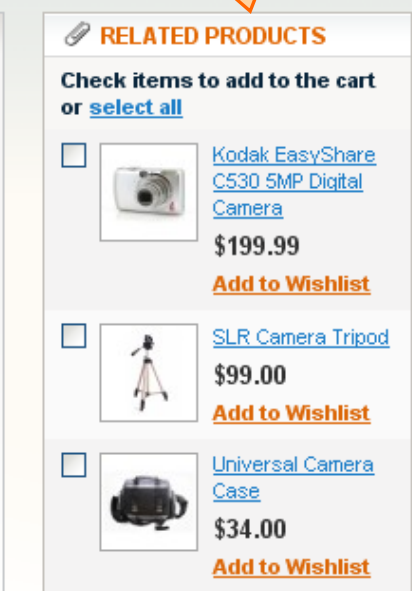

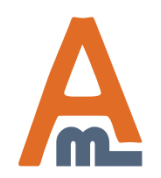

### User Guide: [Customers Also Viewed](http://amasty.com/customers-also-viewed.html)

Support: http://amasty.com/contacts/

## **2. Frontend examples**

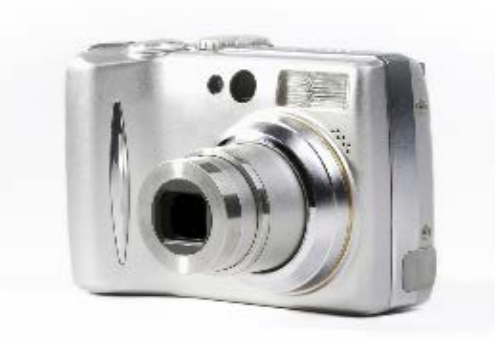

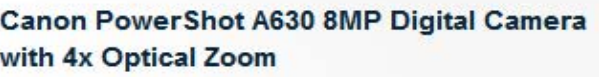

Email to a Friend Be the first to review this product

Availability: In stock

\$329.99

 $Qty: 1$ OR **Add to Cart** 

**Here's an example of 'Up-sells' block showing products of the same with the displayed one, viewed by customers in one browser session with the displayed one.**

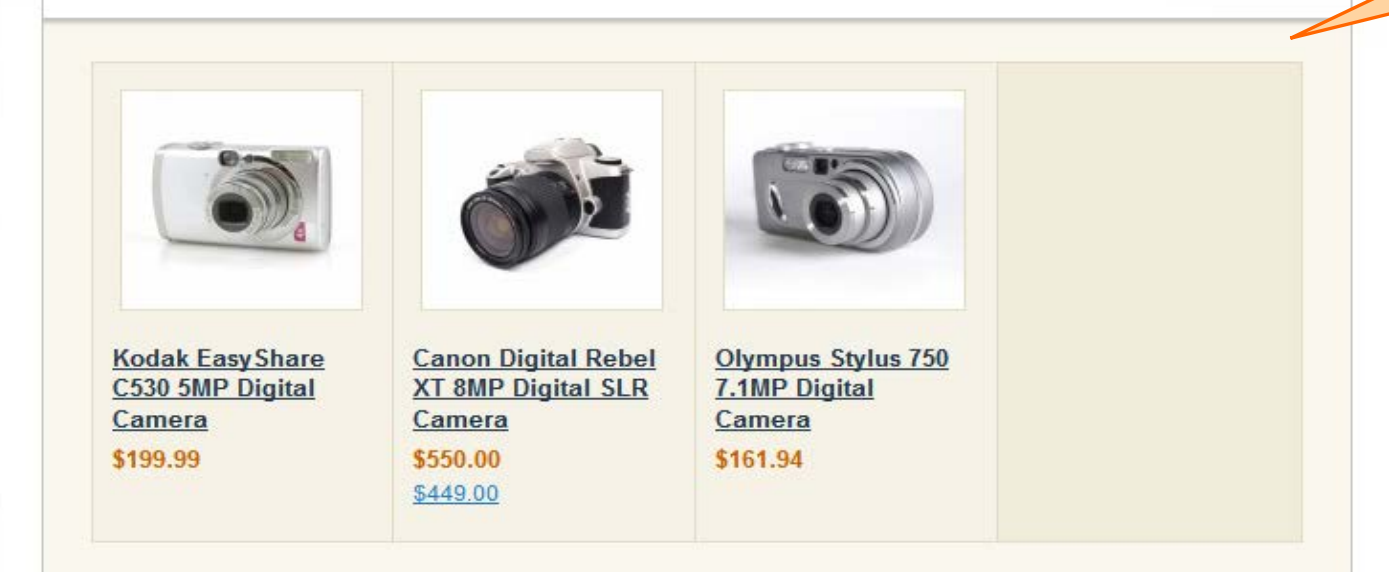

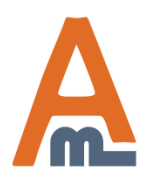

## User Guide: [Customers Also Viewed](http://amasty.com/customers-also-viewed.html)

## Support: http://amasty.com/contacts/

## **2. Frontend examples**

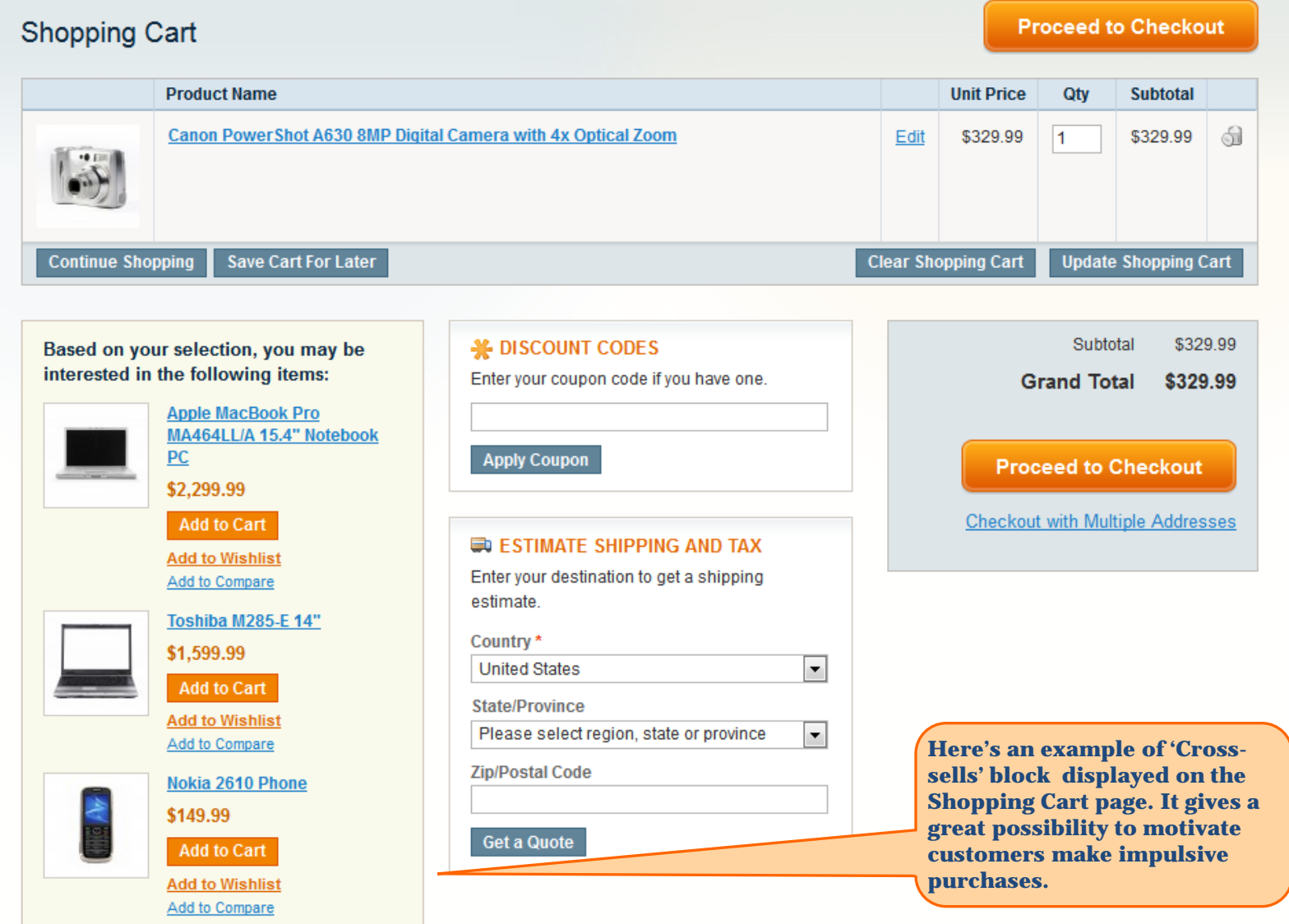

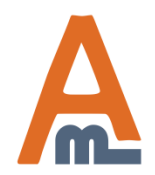

User Guide: [Customers Also Viewed](http://amasty.com/customers-also-viewed.html)

# **Thank you!**

Should you have any questions or feature suggestions, please contact us at: <http://amasty.com/contacts/>

Your feedback is absolutely welcome!

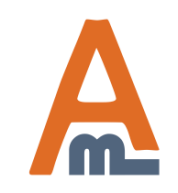

User Guide: [Customers Also Viewed](http://amasty.com/customers-also-viewed.html)

Page 9 Support: http://amasty.com/contacts/